# **МИНИСТЕРСТВО НАУКИ И ВЫСШЕГО ОБРАЗОВАНИЯ РОССИЙСКОЙ ФЕДЕРАЦИИ**

## **Федеральное государственное бюджетное образовательное учреждение высшего образования**

«ТОМСКИЙ ГОСУДАРСТВЕННЫЙ УНИВЕРСИТЕТ СИСТЕМ УПРАВЛЕНИЯ И РАДИОЭЛЕКТРОНИКИ» (ТУСУР)

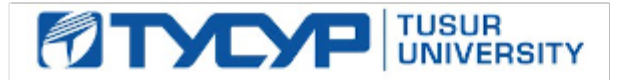

УТВЕРЖДАЮ

Проректор по учебной работе Документ подписан электронной подписью

Сертификат: a1119608-cdff-4455-b54e-5235117c185c<br>Владелец: Сенченко Павел Васильевич Действителен: с 17.09.2019 по 16.09.2024

#### РАБОЧАЯ ПРОГРАММА ДИСЦИПЛИНЫ

#### **ГЕОМЕТРИЧЕСКОЕ МОДЕЛИРОВАНИЕ В САПР**

Уровень образования: **высшее образование - бакалавриат** Направление подготовки / специальность: **09.03.01 Информатика и вычислительная техника** Направленность (профиль) / специализация: **Системы автоматизированного проектирования** Форма обучения: **очная** Факультет: **Факультет вычислительных систем (ФВС)** Кафедра: **Кафедра компьютерных систем в управлении и проектировании (КСУП)** Курс: **4** Семестр: **7** Учебный план набора 2020 года

#### Объем дисциплины и виды учебной деятельности

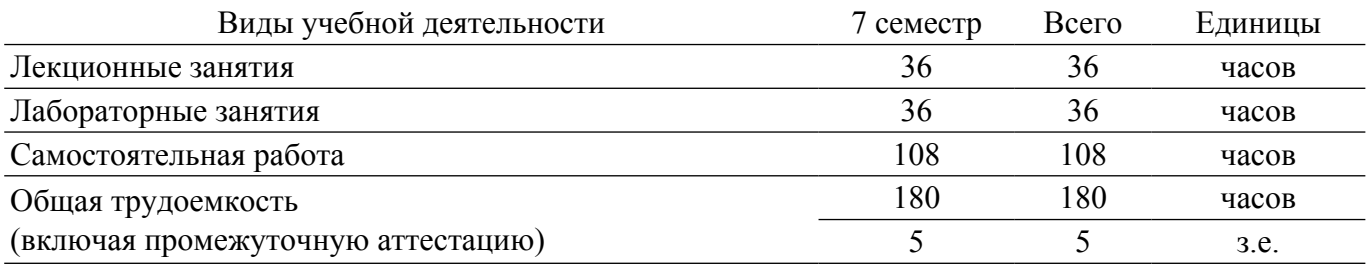

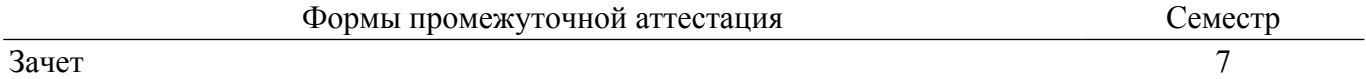

#### 1. Общие положения

#### 1.1. Цели дисциплины

1. Цель дисциплины: научить студентов использовать методики и алгоритмы геометрического моделирования для решения задач в компьютерной графике.

#### 1.2. Залачи лиспиплины

1. Основными задачами являются: обучение студентов применению методов отображения графической информации в двумерном и трехмерном пространстве, программирование алгоритмов компьютерной графики, изучение способов построения программ с системами визуализации, изучение существующих способов геометрического моделирования.

#### 2. Место дисциплины в структуре ОПОП

Блок дисциплин: Б1. Дисциплины (модули).

Часть блока дисциплин: Обязательная часть.

Молуль лисциплин: Молуль направленности (профиля).

Индекс дисциплины: Б1.О.04.10.

Реализуется с применением электронного обучения, дистанционных образовательных технологий.

#### 3. Перечень планируемых результатов обучения по дисциплине, соотнесенных с инликаторами лостижения компетенций

Процесс изучения дисциплины направлен на формирование следующих компетенций в соответствии с ФГОС ВО и основной образовательной программой (таблица 3.1):

Таблина 3.1 – Компетеннии и инликаторы их лостижения

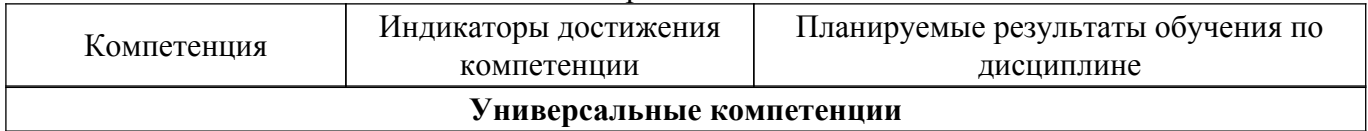

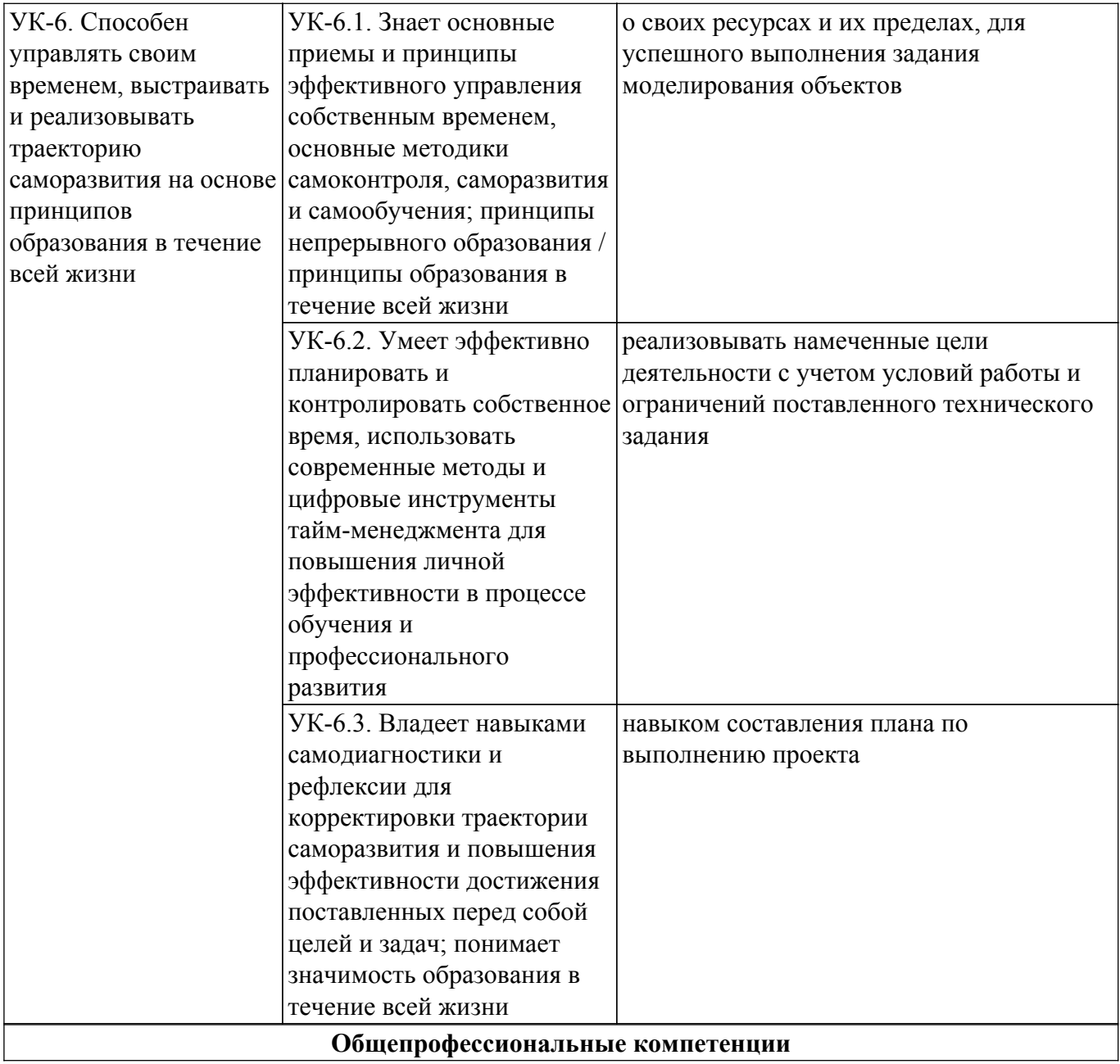

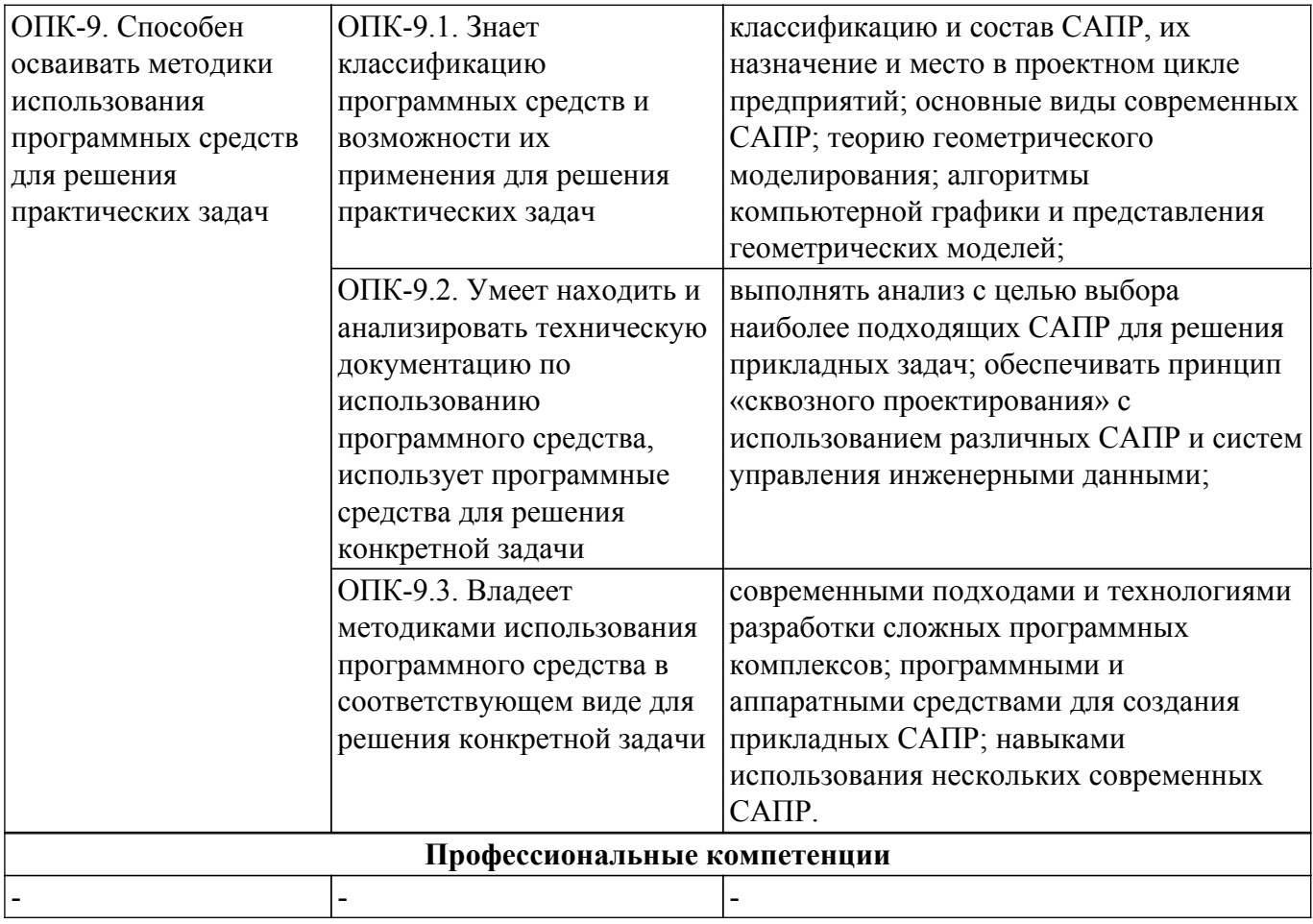

#### **4. Объем дисциплины в зачетных единицах с указанием количества академических часов, выделенных на контактную работу обучающихся с преподавателем и на самостоятельную работу обучающихся**

Общая трудоемкость дисциплины составляет 5 зачетных единиц, 180 академических часов. Распределение трудоемкости дисциплины по видам учебной деятельности представлено в таблице 4.1.

Таблица 4.1 – Трудоемкость дисциплины по видам учебной деятельности

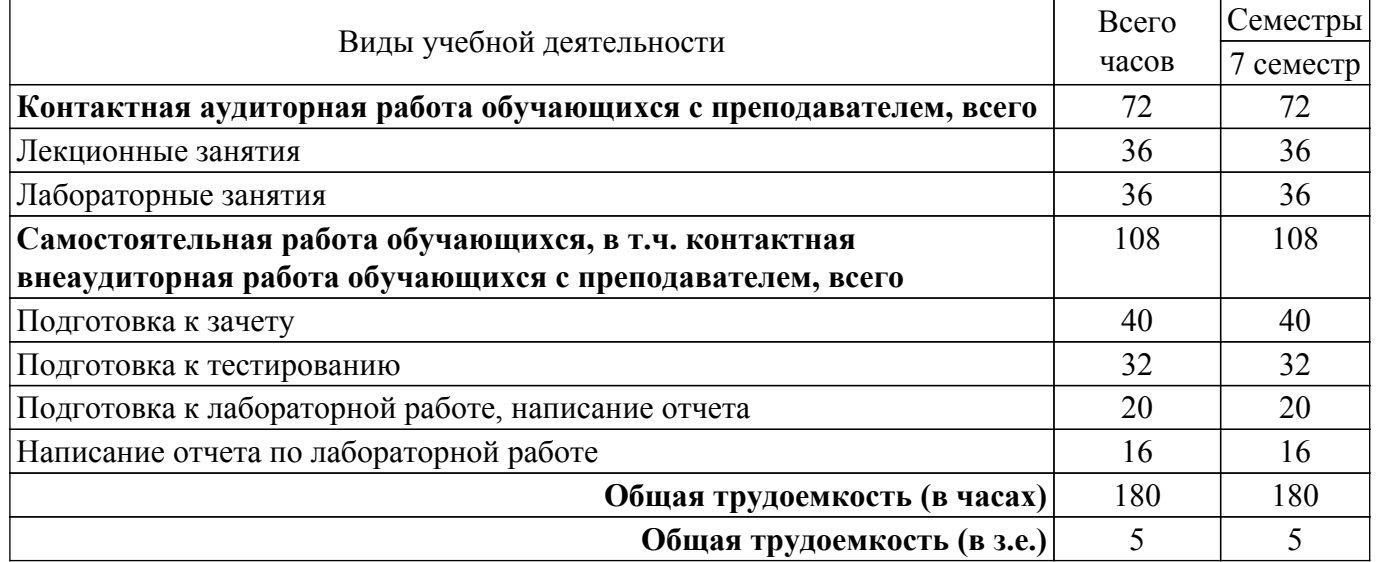

#### **5. Структура и содержание дисциплины**

### **5.1. Разделы (темы) дисциплины и виды учебной деятельности**

Структура дисциплины по разделам (темам) и видам учебной деятельности приведена в таблице 5.1.

| Названия разделов (тем)<br>дисциплины                                           | Лек.<br>зан., ч | Лаб.<br>раб. | Сам.<br>раб., ч | Всего часов<br>(6e <sub>3</sub> )<br>экзамена) | Формируемые<br>компетенции |  |  |
|---------------------------------------------------------------------------------|-----------------|--------------|-----------------|------------------------------------------------|----------------------------|--|--|
| 7 семестр                                                                       |                 |              |                 |                                                |                            |  |  |
| 1 Программное и алгоритмическое<br>обеспечение геометрического<br>моделирования | 16              | 12           | 54              | 82                                             | УК-6, ОПК-9                |  |  |
| 2 Применение геометрического<br>моделирования в ПО                              | 20              | 24           | 54              | 98                                             | УК-6, ОПК-9                |  |  |
| Итого за семестр 36                                                             |                 | 36           | 108             | 180                                            |                            |  |  |
| $M$ <sub>T</sub> oro 36                                                         |                 | 36           | 108             | 180                                            |                            |  |  |

Таблица 5.1 – Разделы (темы) дисциплины и виды учебной деятельности

## **5.2. Содержание разделов (тем) дисциплины**

Содержание разделов (тем) дисциплины (в т.ч. по лекциям) приведено в таблице 5.2. Таблица 5.2 – Содержание разделов (тем) дисциплины (в т.ч. по лекциям)

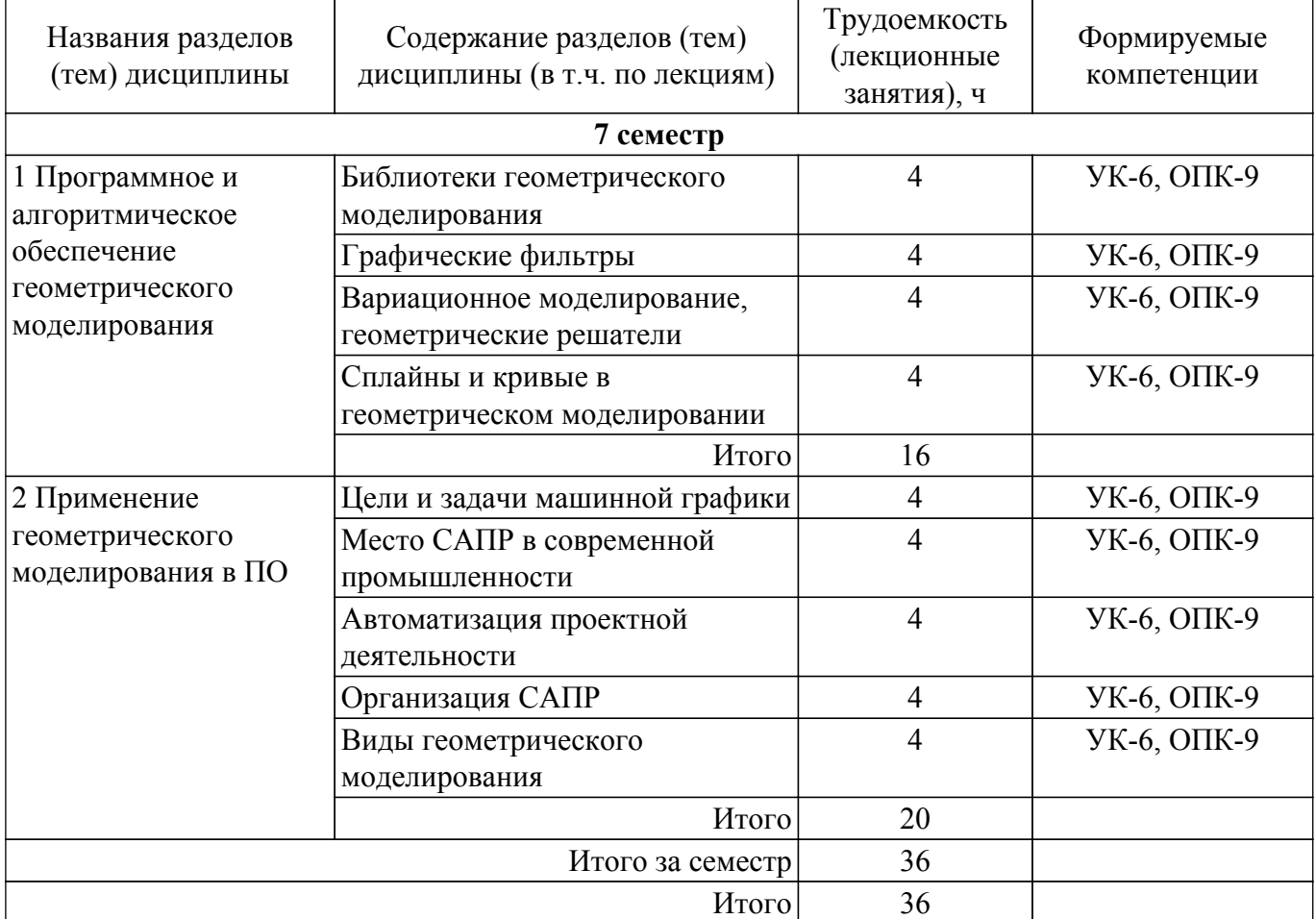

### **5.3. Практические занятия (семинары)**

Не предусмотрено учебным планом

#### **5.4. Лабораторные занятия**

Наименование лабораторных работ приведено в таблице 5.4.

Таблица 5.4 – Наименование лабораторных работ

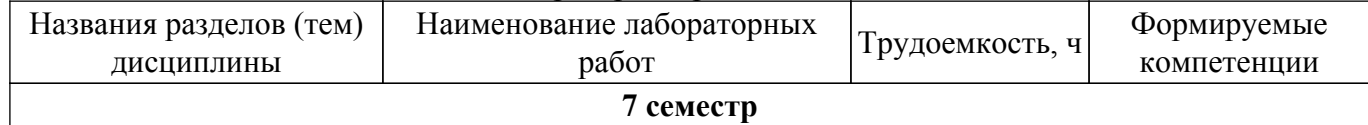

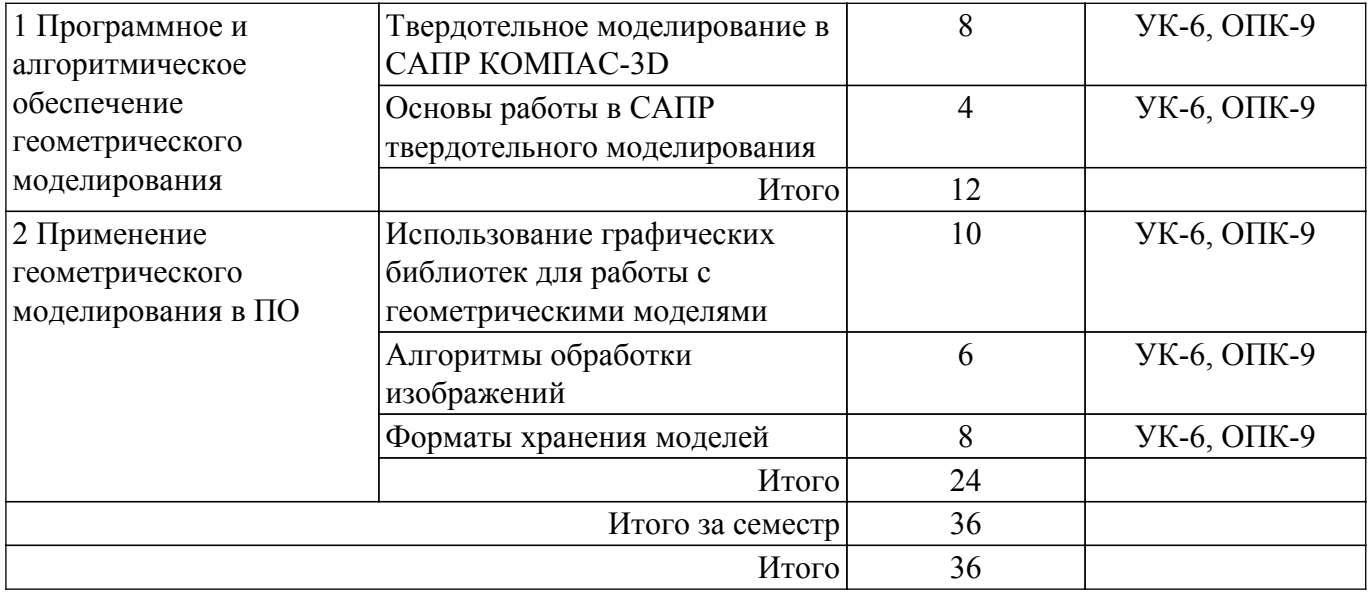

## **5.5. Курсовой проект / курсовая работа**

Не предусмотрено учебным планом

## **5.6. Самостоятельная работа**

Виды самостоятельной работы, трудоемкость и формируемые компетенции представлены в таблице 5.6.

Таблица 5.6 – Виды самостоятельной работы, трудоемкость и формируемые компетенции

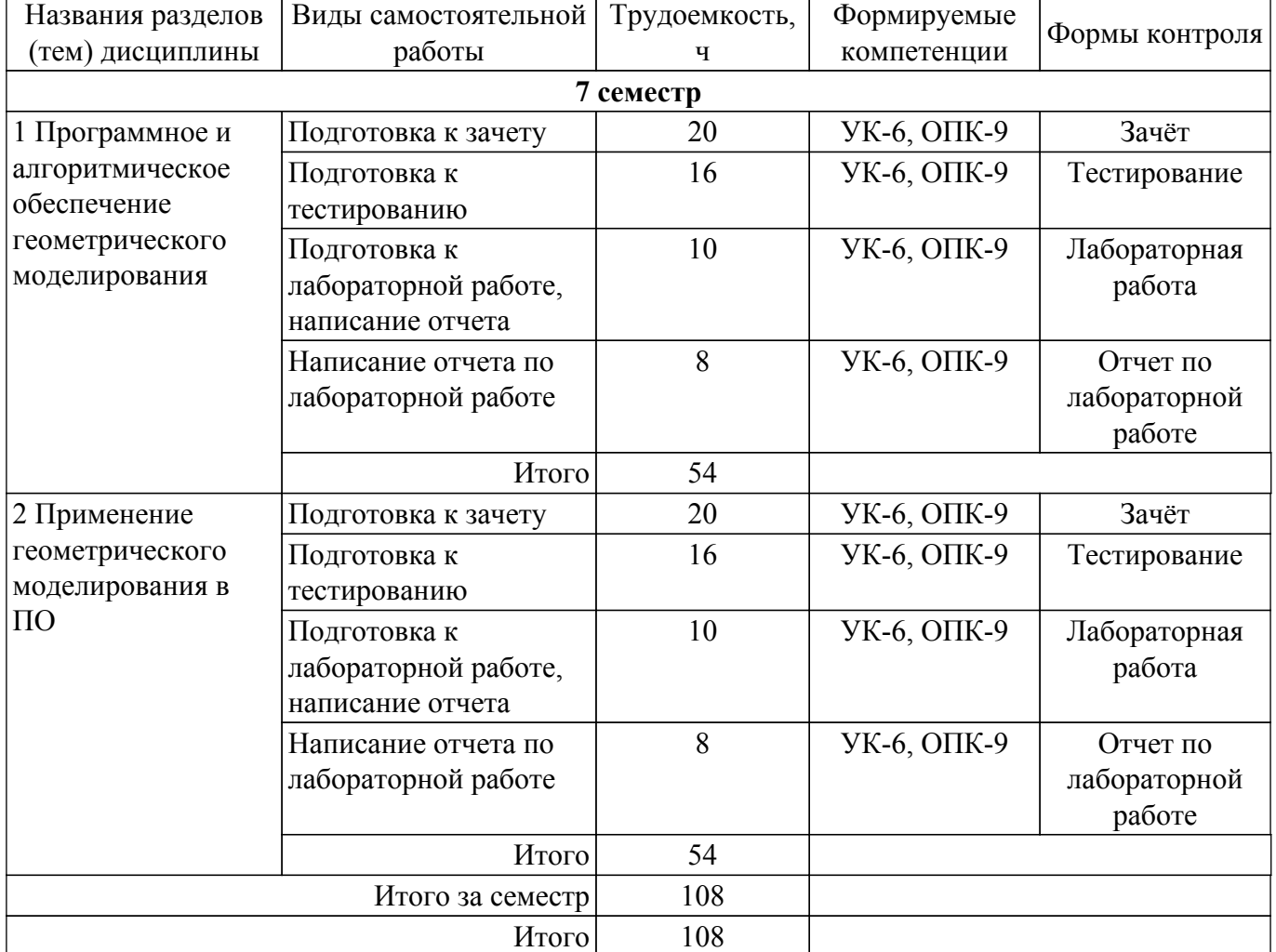

## **5.7. Соответствие компетенций, формируемых при изучении дисциплины,**

#### **и видов учебной деятельности**

Соответствие компетенций, формируемых при изучении дисциплины, и видов учебной деятельности представлено в таблице 5.7.

Таблица 5.7 – Соответствие компетенций, формируемых при изучении дисциплины, и видов занятий

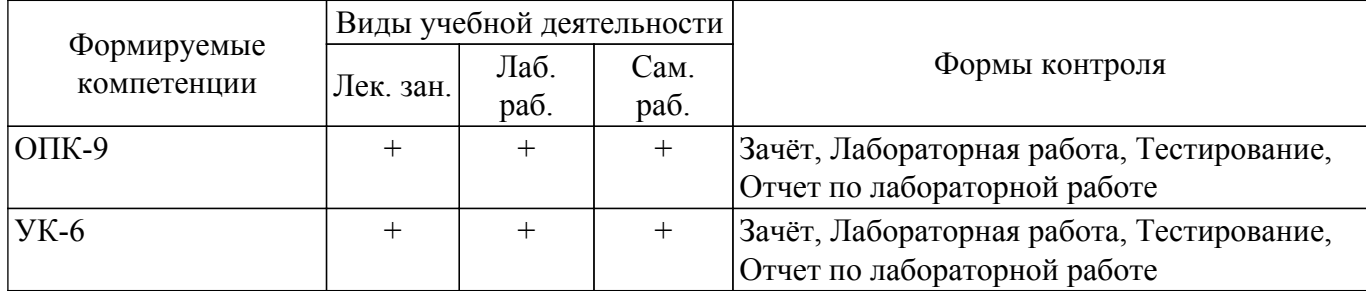

### **6. Рейтинговая система для оценки успеваемости обучающихся**

#### **6.1. Балльные оценки для форм контроля**

Балльные оценки для форм контроля представлены в таблице 6.1. Таблица 6.1 – Балльные оценки

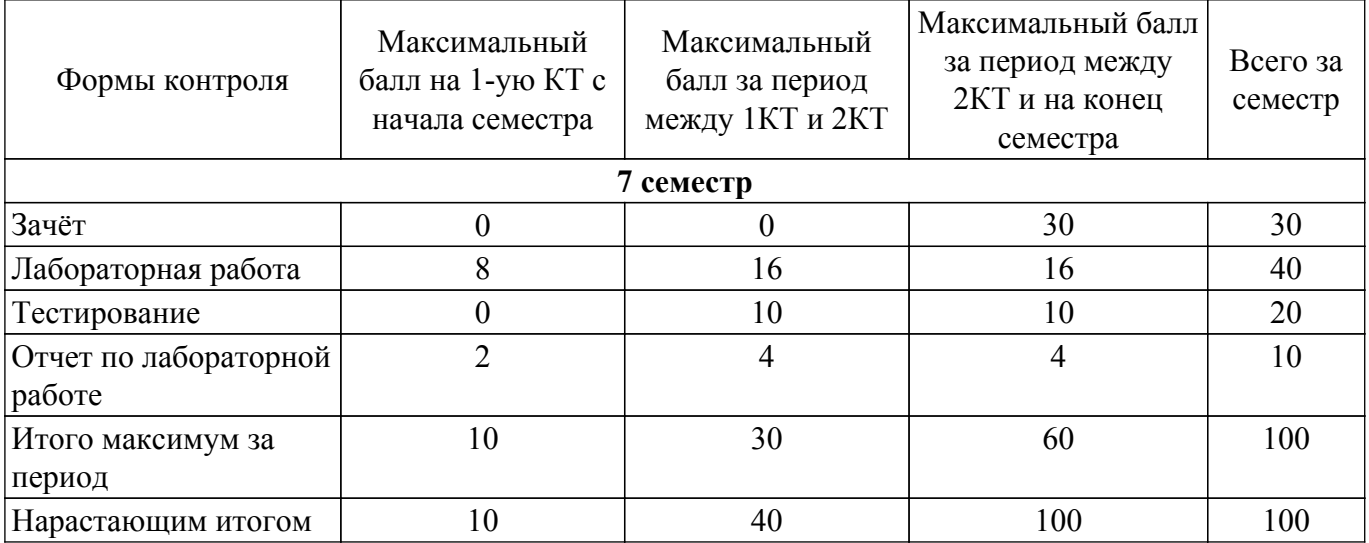

#### **6.2. Пересчет баллов в оценки за текущий контроль**

Пересчет баллов в оценки за текущий контроль представлен в таблице 6.2. Таблица 6.2 – Пересчет баллов в оценки за текущий контроль

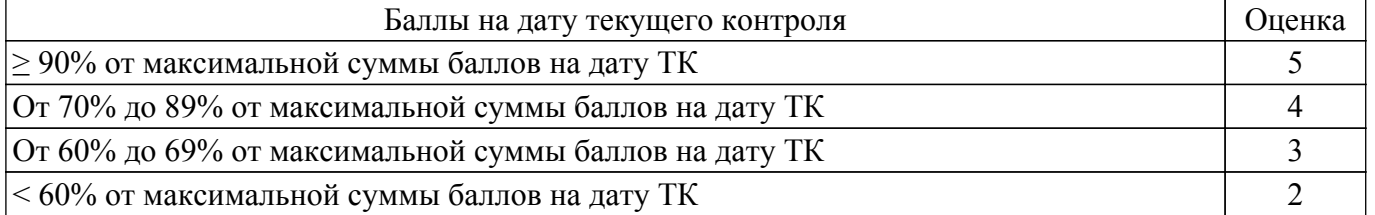

#### **6.3. Пересчет суммы баллов в традиционную и международную оценку**

Пересчет суммы баллов в традиционную и международную оценку представлен в таблице 6.3.

Таблица 6.3 – Пересчет суммы баллов в традиционную и международную оценку

| Оценка                         | Итоговая сумма баллов,<br>учитывает успешно сданный<br>экзамен | Оценка (ECTS)         |
|--------------------------------|----------------------------------------------------------------|-----------------------|
| 5 (отлично) (зачтено)          | $90 - 100$                                                     | А (отлично)           |
| 4 (хорошо) (зачтено)           | $85 - 89$                                                      | В (очень хорошо)      |
|                                | $75 - 84$                                                      | $C$ (хорошо)          |
|                                | $70 - 74$                                                      | D (удовлетворительно) |
| Согласована на портале № 55109 |                                                                |                       |

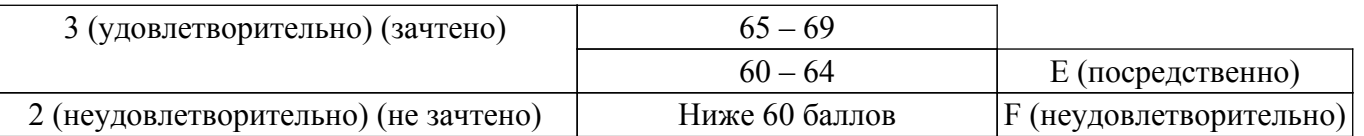

### **7. Учебно-методическое и информационное обеспечение дисциплины**

#### **7.1. Основная литература**

1. Геометрическое моделирование в системах автоматизированного проектирования: Учебное пособие / А.Ю. Поляков, С.Ю. Дорофеев; – каф. КСУП Томский государственный университет систем управления и радиоэлектроники (Томск). –Электрон. текстовые дан. – Томск [б. и.], 2011. – on-line, 193 с. – Б. ц. [Электронный ресурс]: — Режим доступа: [https://new.kcup.tusur.ru/library/geometricheskoe-modelirovanie-v-sistemah-avtomatizirovannogo-proekt](https://new.kcup.tusur.ru/library/geometricheskoe-modelirovanie-v-sistemah-avtomatizirovannogo-proektirovanija-0) [irovanija-0](https://new.kcup.tusur.ru/library/geometricheskoe-modelirovanie-v-sistemah-avtomatizirovannogo-proektirovanija-0).

2. Геометрическое моделирование и компьютерная графика: учебно-методическое пособие для самостоятельной работы студентов / Б. А. Буймов; Томский государственный университет систем управления и радиоэлектроники. – Электрон. текстовые дан. – Томск [б. и.], 2011. – on-line, 104 с. – Б. ц. [Электронный ресурс]: — Режим доступа:<http://edu.tusur.ru/training/publications/303>.

#### **7.2. Дополнительная литература**

1. Поляков, А.Ю. Программирование графики GDI+ и DirectX : Современные методы программирования компьютерной графики: для программистов / А. Ю. Поляков, В. А. Брусенцев. - СПб. : БХВ-Петербург, 2005. - 357[3] с. (наличие в библиотеке ТУСУР - 9 экз.).

2. Порев В. Компьютерная графика: Учебное пособие/ В. Н. Порев. – СПб.: БХВ-Петербург, 2005. – 428 с.: ил.. (наличие в библиотеке ТУСУР - 60 экз.).

3. Ли. К. Основы САПР (CAD/CAM/CAE). – Спб.:«Питер», 2004. – 560с. (наличие в библиотеке ТУСУР (наличие в библиотеке ТУСУР - 22 экз.).

4. Колошкина, И. Е. Компьютерная графика : учебник и практикум для вузов / И. Е. Колошкина, В. А. Селезнев, С. А. Дмитроченко. — 3-е изд., испр. и доп. — Москва : Издательство Юрайт, 2022. — 233 с. — ISBN 978-5-534-12341-8 [Электронный ресурс]: — Режим доступа: <https://urait.ru/bcode/490997>.

#### **7.3. Учебно-методические пособия**

#### **7.3.1. Обязательные учебно-методические пособия**

1. Геометрическое моделирование в системах автоматизированного проектирования: Учебно-методическое пособие по лабораторным работам / Поляков А.Ю., Дорофеев С.Ю. – каф. КСУП Томский государственный университет систем управления и радиоэлектроники (Томск). –Электрон. текстовые дан. – Томск [б. и.], 2011. – on-line, 10 с. – Б. ц. [Электронный ресурс]: — Режим доступа:

[https://new.kcup.tusur.ru/library/geometricheskoe-modelirovanie-v-sistemah-avtomatizirovannogo-proekt](https://new.kcup.tusur.ru/library/geometricheskoe-modelirovanie-v-sistemah-avtomatizirovannogo-proektirovanija-2) [irovanija-2](https://new.kcup.tusur.ru/library/geometricheskoe-modelirovanie-v-sistemah-avtomatizirovannogo-proektirovanija-2).

2. Геометрическое моделирование в системах автоматизированного проектирования: Учебно-методическое пособие по самостоятельной работе / Дорофеев С.Ю., Дорофеева М.А., Стручков С.М. – каф. КСУП Томский государственный университет систем управления и радиоэлектроники (Томск). –Электрон. текстовые дан. – Томск [б. и.], 2011. – on-line, 64 с. [Электронный ресурс]: — Режим доступа: [https://new.kcup.tusur.ru/library/geometricheskoe-modelirovanie-v-sistemah-avtomatizirovannogo-proekt](https://new.kcup.tusur.ru/library/geometricheskoe-modelirovanie-v-sistemah-avtomatizirovannogo-proektirovanija-1) [irovanija-1](https://new.kcup.tusur.ru/library/geometricheskoe-modelirovanie-v-sistemah-avtomatizirovannogo-proektirovanija-1).

#### **7.3.2. Учебно-методические пособия для лиц с ограниченными возможностями здоровья и инвалидов**

Учебно-методические материалы для самостоятельной и аудиторной работы обучающихся из числа лиц с ограниченными возможностями здоровья и инвалидов предоставляются в формах, адаптированных к ограничениям их здоровья и восприятия информации.

**Для лиц с нарушениями зрения:**

– в форме электронного документа;

– в печатной форме увеличенным шрифтом.

**Для лиц с нарушениями слуха:**

– в форме электронного документа;

– в печатной форме.

**Для лиц с нарушениями опорно-двигательного аппарата:**

– в форме электронного документа;

– в печатной форме.

### **7.4. Современные профессиональные базы данных и информационные справочные системы**

1. При изучении дисциплины рекомендуется обращаться к современным базам данных, информационно-справочным и поисковым системам, к которым у ТУСУРа открыт доступ: <https://lib.tusur.ru/ru/resursy/bazy-dannyh>.

### **8. Материально-техническое и программное обеспечение дисциплины**

### **8.1. Материально-техническое и программное обеспечение для лекционных занятий**

Для проведения занятий лекционного типа, групповых и индивидуальных консультаций, текущего контроля и промежуточной аттестации используется учебная аудитория с достаточным количеством посадочных мест для учебной группы, оборудованная доской и стандартной учебной мебелью. Имеются мультимедийное оборудование и учебно-наглядные пособия, обеспечивающие тематические иллюстрации по лекционным разделам дисциплины.

### **8.2. Материально-техническое и программное обеспечение для лабораторных работ**

Лаборатория САПР: учебная аудитория для проведения занятий практического типа, учебная аудитория для проведения занятий лабораторного типа, помещение для самостоятельной работы; 634034, Томская область, г. Томск, Вершинина улица, д. 74, 321 ауд.

Описание имеющегося оборудования:

- Интерактивная доска SmartBOARD;
- Монитор SVGA;
- Монитор 17,0" LG FLATRON L1750SQ SN (10 шт.);
- Проектор LG RD-DX 130;
- ПЭВМ -"PENTIUM-386"- 7;
- Системный блок Intel Cekeron 2.93CHz КС-1 (2 шт.);
- Системный блок Intel Cekeron 2.93CHz КС-3;
- Экран;
- Доска маркерная;
- Комплект специализированной учебной мебели;
- Рабочее место преподавателя.

Программное обеспечение:

- Microsoft Visual Studio 2013 Professional;
- Windows 10 Enterprise;
- КОМПАС 3DLT V12 SP1;

#### **8.3. Материально-техническое и программное обеспечение для самостоятельной работы**

Для самостоятельной работы используются учебные аудитории (компьютерные классы), расположенные по адресам:

- 634050, Томская область, г. Томск, Ленина проспект, д. 40, 233 ауд.;

- 634045, Томская область, г. Томск, ул. Красноармейская, д. 146, 201 ауд.;

- 634034, Томская область, г. Томск, Вершинина улица, д. 47, 126 ауд.;

- 634034, Томская область, г. Томск, Вершинина улица, д. 74, 207 ауд.

Описание имеющегося оборудования:

- учебная мебель;
- компьютеры;

- компьютеры подключены к сети «Интернет» и обеспечивают доступ в электронную информационно-образовательную среду ТУСУРа.

Перечень программного обеспечения:

- Microsoft Windows;
- OpenOffice;
- Kaspersky Endpoint Security 10 для Windows;
- 7-Zip;
- Google Chrome.

### **8.4. Материально-техническое обеспечение дисциплины для лиц с ограниченными возможностями здоровья и инвалидов**

Освоение дисциплины лицами с ограниченными возможностями здоровья и инвалидами осуществляется с использованием средств обучения общего и специального назначения.

При занятиях с обучающимися с **нарушениями слуха** предусмотрено использование звукоусиливающей аппаратуры, мультимедийных средств и других технических средств приема/передачи учебной информации в доступных формах, мобильной системы преподавания для обучающихся с инвалидностью, портативной индукционной системы. Учебная аудитория, в которой занимаются обучающиеся с нарушением слуха, оборудована компьютерной техникой, аудиотехникой, видеотехникой, электронной доской, мультимедийной системой.

При занятиях с обучающимися с **нарушениями зрения** предусмотрено использование в лекционных и учебных аудиториях возможности просмотра удаленных объектов (например, текста на доске или слайда на экране) при помощи видеоувеличителей для комфортного просмотра.

При занятиях с обучающимися с **нарушениями опорно-двигательного аппарата** используются альтернативные устройства ввода информации и другие технические средства приема/передачи учебной информации в доступных формах, мобильной системы обучения для людей с инвалидностью.

### **9. Оценочные материалы и методические рекомендации по организации изучения дисциплины**

### **9.1. Содержание оценочных материалов для текущего контроля и промежуточной аттестации**

Для оценки степени сформированности и уровня освоения закрепленных за дисциплиной компетенций используются оценочные материалы, представленные в таблице 9.1.

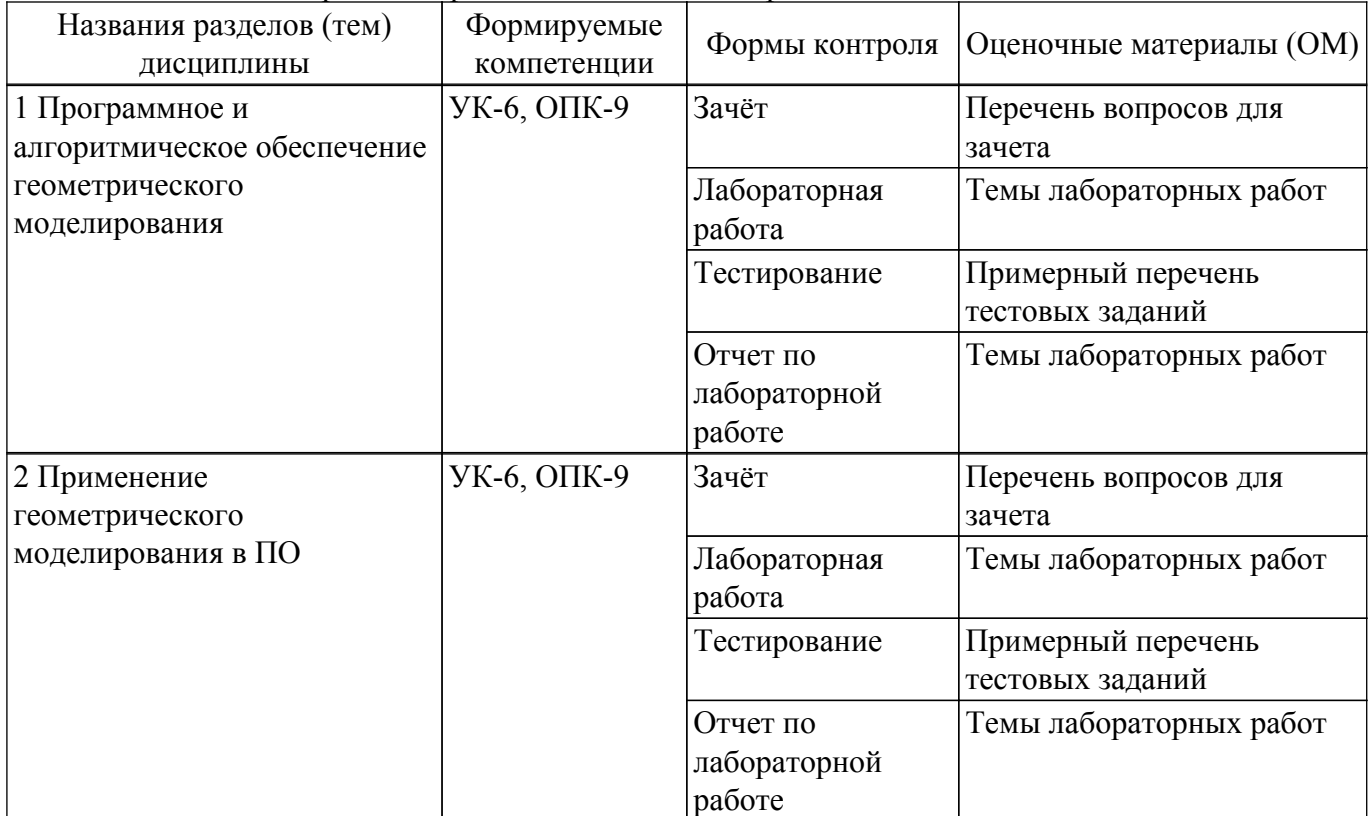

Таблица 9.1 – Формы контроля и оценочные материалы

Шкала оценки сформированности отдельных планируемых результатов обучения по дисциплине приведена в таблице 9.2.

Таблица 9.2 – Шкала оценки сформированности планируемых результатов обучения по дисциплине

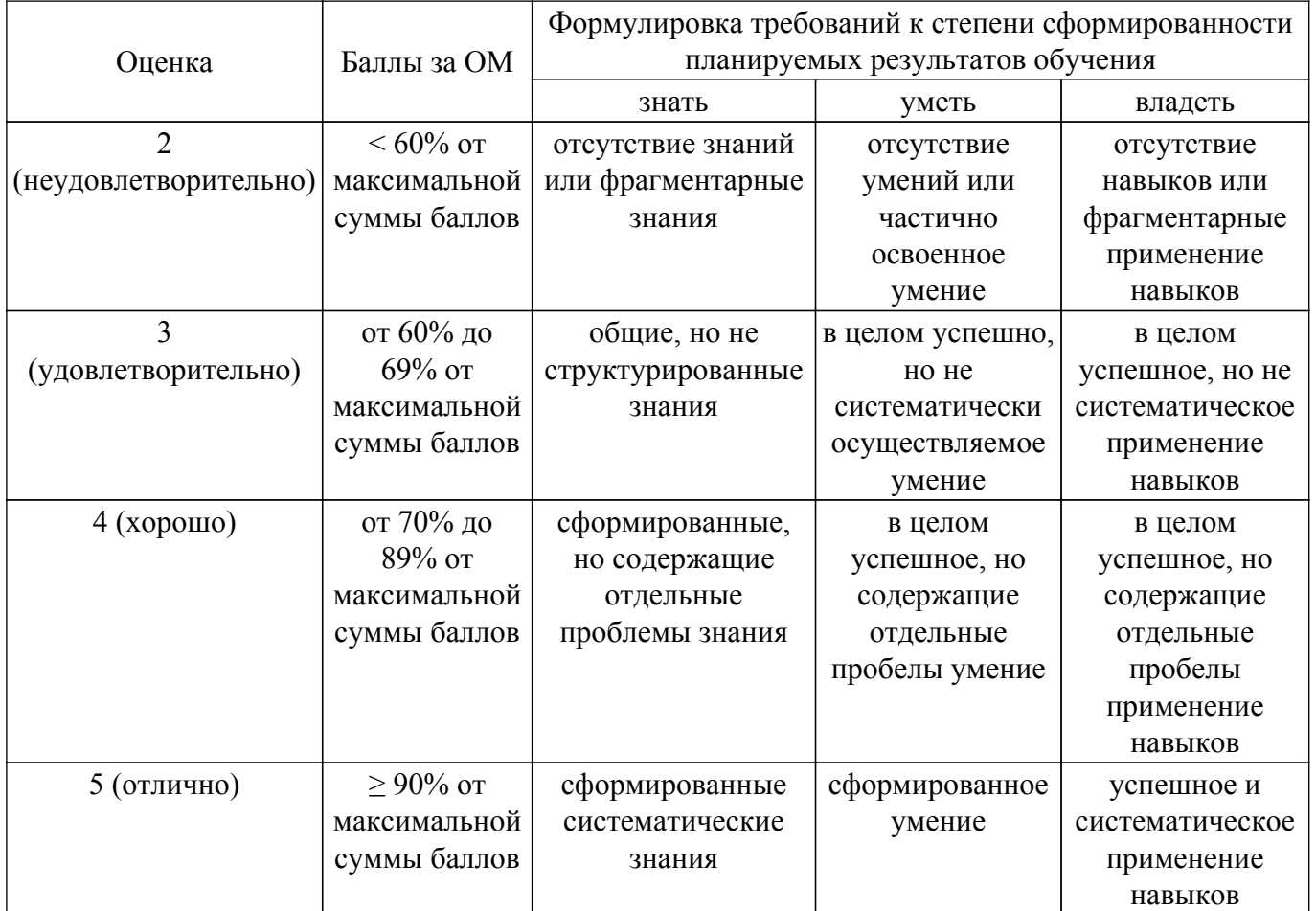

Шкала комплексной оценки сформированности компетенций приведена в таблице 9.3. Таблица 9.3 – Шкала комплексной оценки сформированности компетенций

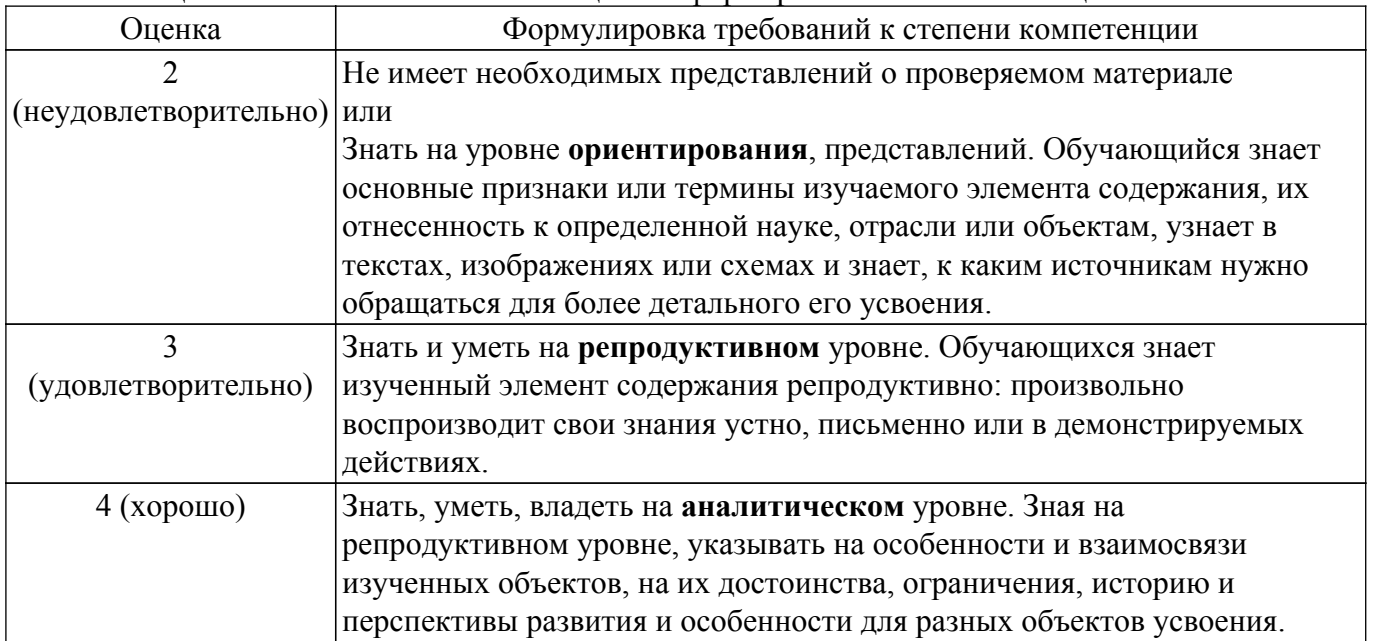

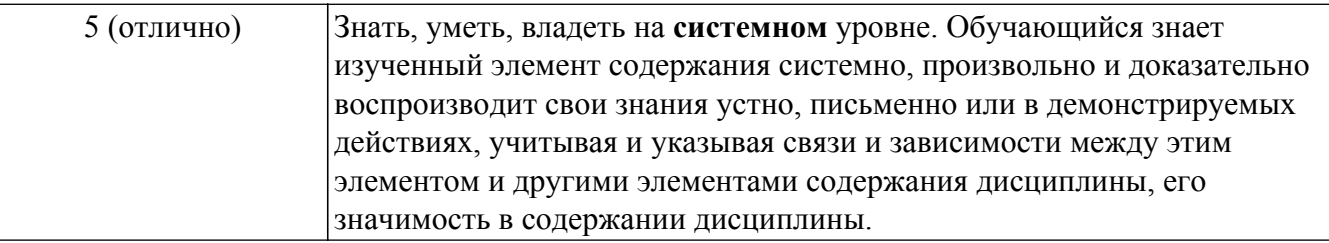

## 9.1.1. Примерный перечень тестовых заданий

1. Какое из указанных ПО является кроссплатформенным? OpenGL

**DirectX** 

OpenGL и DirectX Ни OpenGL ни DirectX

2. Сколько оттенков цвета может отобразить пиксел, если формат изображения предусматривает на хранение информации об одном пикселе один байт?

 $\mathbf{1}$ 

 $\overline{2}$ 8

- 256
- 3. Сколько оттенков цвета может отобразить пиксел, если формат изображения предусматривает на хранение информации об одном пикселе один бит?
	- $\mathbf{1}$

 $\overline{2}$ 

8

256

4. Выберите лишний параметр, который не содержит цветовая модель HSV Оттенок

Насышенность

Яркость

Светлота

5. Какому цвету соответствует значение #000000 в цветовой модели RGB Черный

Серый

Белый

Прозрачный

6. Назовите формат файлов не принадлежащий к изображениям **BMP** 

**PNG** 

**SVG** 

 $OGG$ 

- 7. Назовите положительную черту НЕ присущую растровой графике Позволяет создать любой рисунок Распространенность форматов Высокая скорость обработки сложных сцен Легкость редактирования
- 8. Назовите положительную черту НЕ присущую векторной графике Объем памяти Масштабирование без потерь качества Легкость редактирования Распространенность форматов
- 9. Назовите отрицательную черту НЕ присущую растровой графике Большой размер файлов у простых изображений Невозможность идеального масштабирования Невозможность вывода на печать на векторный Сложность формата данных
- 10. Назовите отрицательную черту НЕ присущую векторной графике

Сложность конвертации форматов Нерентабельность описания сложных и малых сцен Сложность формата данных Невозможность идеального масштабирования 11. Фильтр, который для получения значения нового пиксела использует данные одного пиксела исходного изображения называется... Точечный Матричный Пространственный Строчный 12. Лишний среди точечный фильтров Яркость Контраст Рельеф Четкость 13. Лишний среди матричных фильтров Размытие Контур Монохром Удаление шума 14. Какой параметр рассчитывается на основе следующий формулы?  $0,3xRed + 0.59xGreen +$  $0.11$  Blue Яркость Контраст Коэффициент размытия Рассчет гистограммы 15. Реализация какого фильтра приведена ниже? for(int i=0, t=0; t<3; t++) for(i=0; i<256; i++) BGRTransTable[t][i]=255-i; Инверсия цветов Рельеф Ч-Б изображение Четкость 16. Назовите формат сжатия изображения с потерями **JPEG PNG TIFF GIF** 17. Назовите несуществующий тип моделирования в САПР Каркасное моделирование Поверхностное моделирование Твердотельное моделирование Тестовое моделирование 18. Назовите фигуру, не являющуюся графическим примитивом Точка Отрезок Окружность Квадрат 19. Назовите операцию не возможную в 2д-моделировании Вращение Пересечение Отражение Выдавливание 20. Назовите несуществующий компонент САПР Программное обеспечение

Методическое обеспечение Информационное обеспечение Сопровождающее обеспечение

#### **9.1.2. Перечень вопросов для зачета**

- 1. Библиотеки аппаратной акселерации DirectX и OpenGL: структура и назначение, особенности использования.
- 2. Геометрический инструментарий для алгоритмов компьютерной графики. Векторы. Матрицы. Детерминанты. Скалярное произведение. Векторное произведение. Однородные координаты. Преобразования на плоскости. Реализация функции поворота и переноса. Преобразования в трехмерном пространстве. Параллельная и перспективная проекции.
- 3. Гистограмма яркости. Создание графических фильтров. Кодеки.
- 4. Графические библиотеки в Windows: GDI и GDI+. Контекст устройства. Графические методы класса CDC. Аппаратно-зависимая и аппаратно-независимая графика.
- 5. Методы оптимизации расчета и вывода изображения на экран. Двойная буферизация и виртуальные экраны.
- 6. Обзор САПР для геометрического моделирования: КОМПАС, AutoCAD, SolidWorks, Corel, PhotoShop, Macromedia Flash.
- 7. Объектно-ориентированное программирование. Представление геометрических объектов на С++: наследование, виртуальные методы и полиморфизм. Организация процесса разработки сложных программных систем. Обзор существующих в области создания программ стандартов.
- 8. Понятие кубических сплайнов. Аппроксимирующие уравнения пространственных кривых: Фергюссона, Эрмита, Безье, В-сплайны, рациональные выражения, NURBS. Понятие линейчатых поверхностей. Аппроксимирующие уравнения поверхностей Кунса, Безье, В-сплайнов, NURBS.
- 9. Представление структуры проектов в UML-диаграммах. Физические и логические статические модели, временные модели. Способы построения
- 10. Растровая и векторная графика. Форматы цветов RGB, CMYK, HSV. Способы хранения. Пикселы и страйды. Сжатие графической информации. Форматы хранения графических файлов BMP и EMF.
- 11. Рекомендации по проектированию пользовательских интерфейсов в САПР.
- 12. САПР для радиоэлектронных устройств обзор существующих, классификация, особенности построения.
- 13. Современные тенденции в разработке ПО. Особенности платформы .NET Framework и язык C#.
- 14. Создание мультимедийных приложений. Гипертекст. Гипермедиа. Воспроизведение звука и видео. Форматы хранения звука и видео.
- 15. Типовые алгоритмы обработки растровой графики.
- 16. Удаление невидимых линий и поверхностей. Отсечение нелицевых граней. Метод плавающего горизонта. Метод z-буфера. Алгоритмы упорядочивания. Метод построчного сканирования.
- 17. Цели и задачи машинной графики. Введение понятий САПР. Визуальное геометрическое

#### **9.1.3. Темы лабораторных работ**

- 1. Твердотельное моделирование в САПР КОМПАС-3D
- 2. Основы работы в САПР твердотельного моделирования
- 3. Использование графических библиотек для работы с геометрическими моделями
- 4. Алгоритмы обработки изображений
- 5. Форматы хранения моделей

### **9.2. Методические рекомендации**

Учебный материал излагается в форме, предполагающей самостоятельное мышление студентов, самообразование. При этом самостоятельная работа студентов играет решающую роль в ходе всего учебного процесса.

Начать изучение дисциплины необходимо со знакомства с рабочей программой, списком учебно-методического и программного обеспечения. Самостоятельная работа студента включает работу с учебными материалами, выполнение контрольных мероприятий, предусмотренных учебным планом.

В процессе изучения дисциплины для лучшего освоения материала необходимо регулярно обращаться к рекомендуемой литературе и источникам, указанным в учебных материалах; пользоваться через кабинет студента на сайте Университета образовательными ресурсами электронно-библиотечной системы, а также общедоступными интернет-порталами, содержащими научно-популярные и специализированные материалы, посвященные различным аспектам учебной дисциплины.

При самостоятельном изучении тем следуйте рекомендациям:

- чтение или просмотр материала осушествляйте со скоростью, лостаточной лля индивидуального понимания и освоения материала, выделяя основные идеи; на основании изученного составить тезисы. Освоив материал, попытаться соотнести теорию с примерами из практики;

- если в тексте встречаются незнакомые или малознакомые термины, следует выяснить их значение для понимания дальнейшего материала;

- осмысливайте прочитанное и изученное, отвечайте на предложенные вопросы.

Студенты могут получать индивидуальные консультации, в т.ч. с использованием средств телекоммуникации.

По дисциплине могут проводиться дополнительные занятия, в т.ч. в форме вебинаров. Расписание вебинаров и записи вебинаров публикуются в электронном курсе / электронном журнале по дисциплине.

#### 9.3. Требования к оценочным материалам для лиц с ограниченными возможностями здоровья и инвалидов

Для лиц с ограниченными возможностями здоровья и инвалидов предусмотрены дополнительные оценочные материалы, перечень которых указан в таблице 9.2.

Таблица 9.2 - Дополнительные материалы оценивания для лиц с ограниченными возможностями здоровья и инвалидов

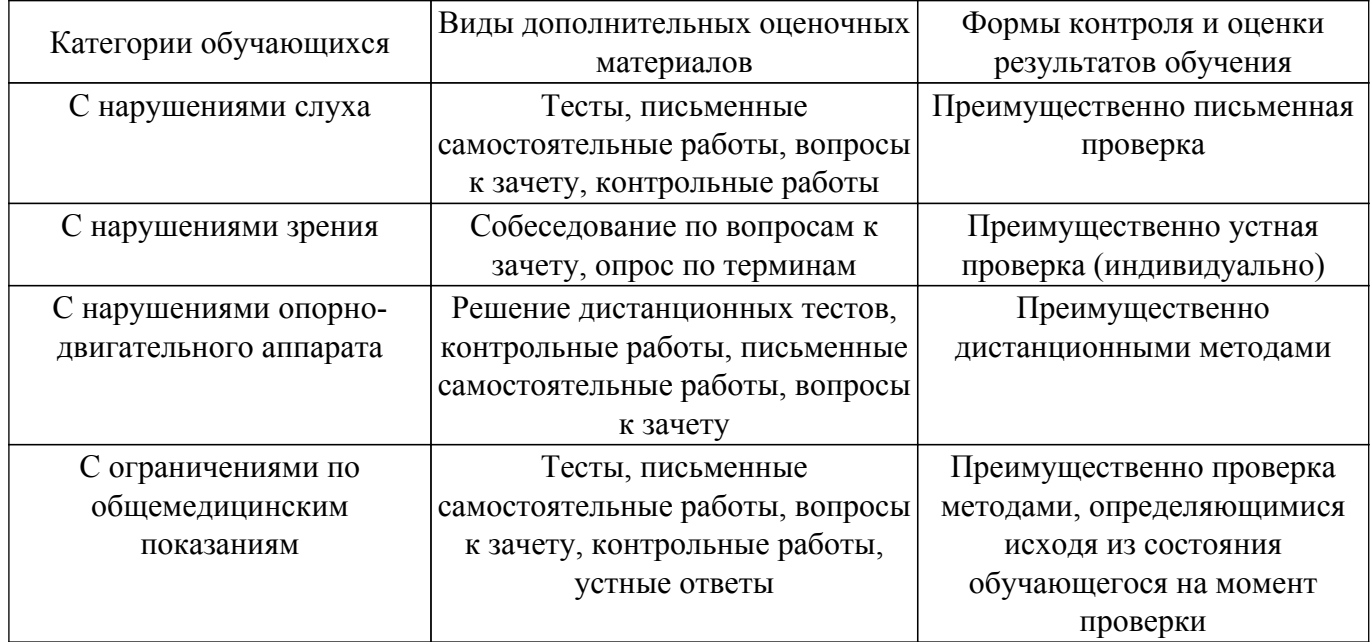

#### 9.4. Методические рекомендации по оценочным материалам для лиц с ограниченными возможностями здоровья и инвалидов

Для лиц с ограниченными возможностями здоровья и инвалидов предусматривается лоступная форма предоставления заданий оценочных средств, а именно:

- в печатной форме;
- в печатной форме с увеличенным шрифтом;
- в форме электронного документа;
- методом чтения ассистентом задания вслух;
- предоставление задания с использованием сурдоперевода.

Лицам с ограниченными возможностями здоровья и инвалидам увеличивается время на подготовку ответов на контрольные вопросы. Для таких обучающихся предусматривается доступная форма предоставления ответов на задания, а именно:

- письменно на бумаге;
- набор ответов на компьютере;
- набор ответов с использованием услуг ассистента;
- представление ответов устно.

Процедура оценивания результатов обучения лиц с ограниченными возможностями здоровья и инвалидов по дисциплине предусматривает предоставление информации в формах, адаптированных к ограничениям их здоровья и восприятия информации:

#### **Для лиц с нарушениями зрения:**

– в форме электронного документа;

– в печатной форме увеличенным шрифтом.

#### **Для лиц с нарушениями слуха:**

– в форме электронного документа;

– в печатной форме.

## **Для лиц с нарушениями опорно-двигательного аппарата:**

– в форме электронного документа;

– в печатной форме.

При необходимости для лиц с ограниченными возможностями здоровья и инвалидов процедура оценивания результатов обучения может проводиться в несколько этапов.

## **ЛИСТ СОГЛАСОВАНИЯ**

Рассмотрена и одобрена на заседании кафедры КСУП протокол № 3 от «29 » 10 2019 г. протокол № 3 от «<u>29 » 10 2019</u> г.

# **СОГЛАСОВАНО:**

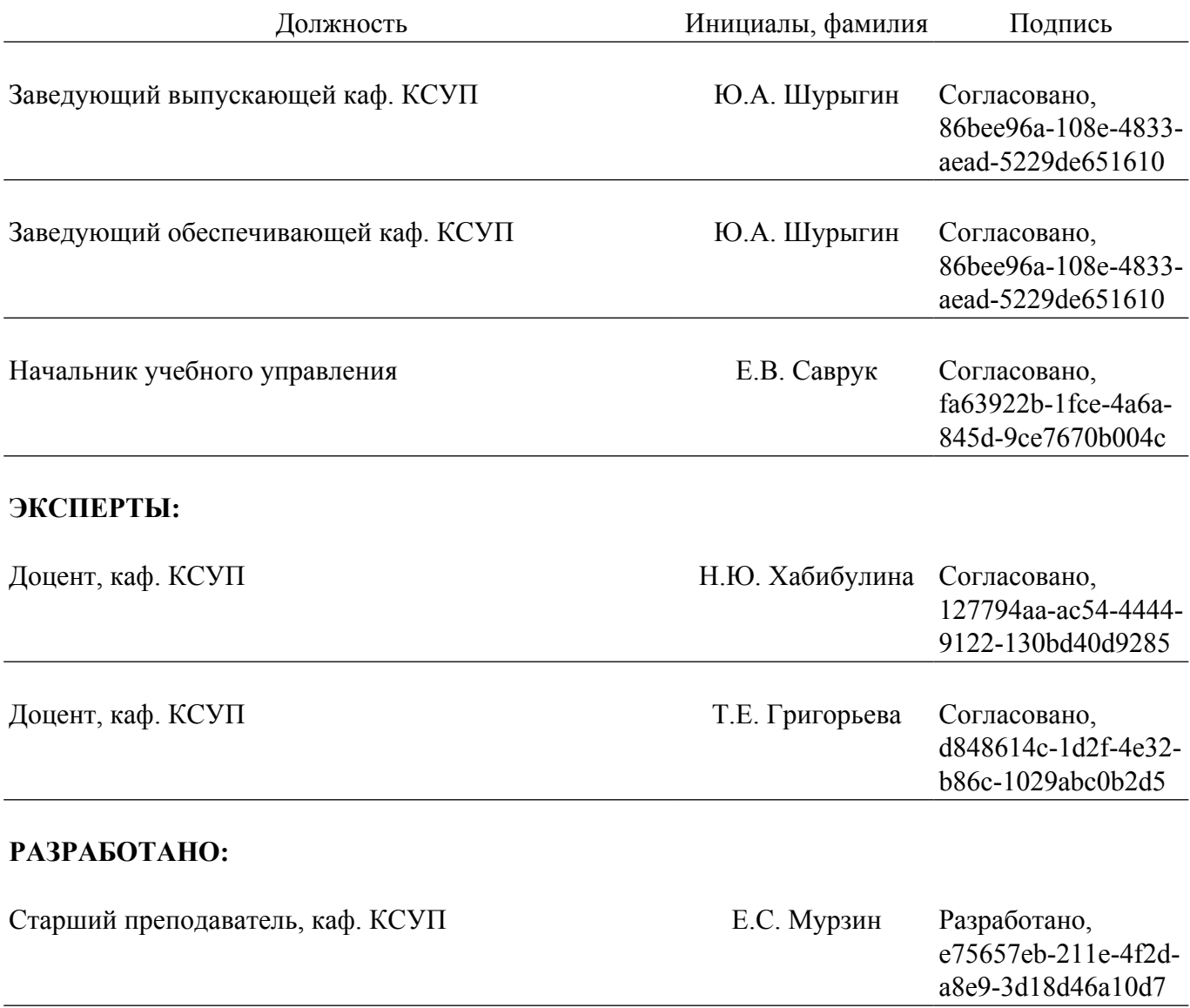